# **EBC Manage Investments Page: Explained!**

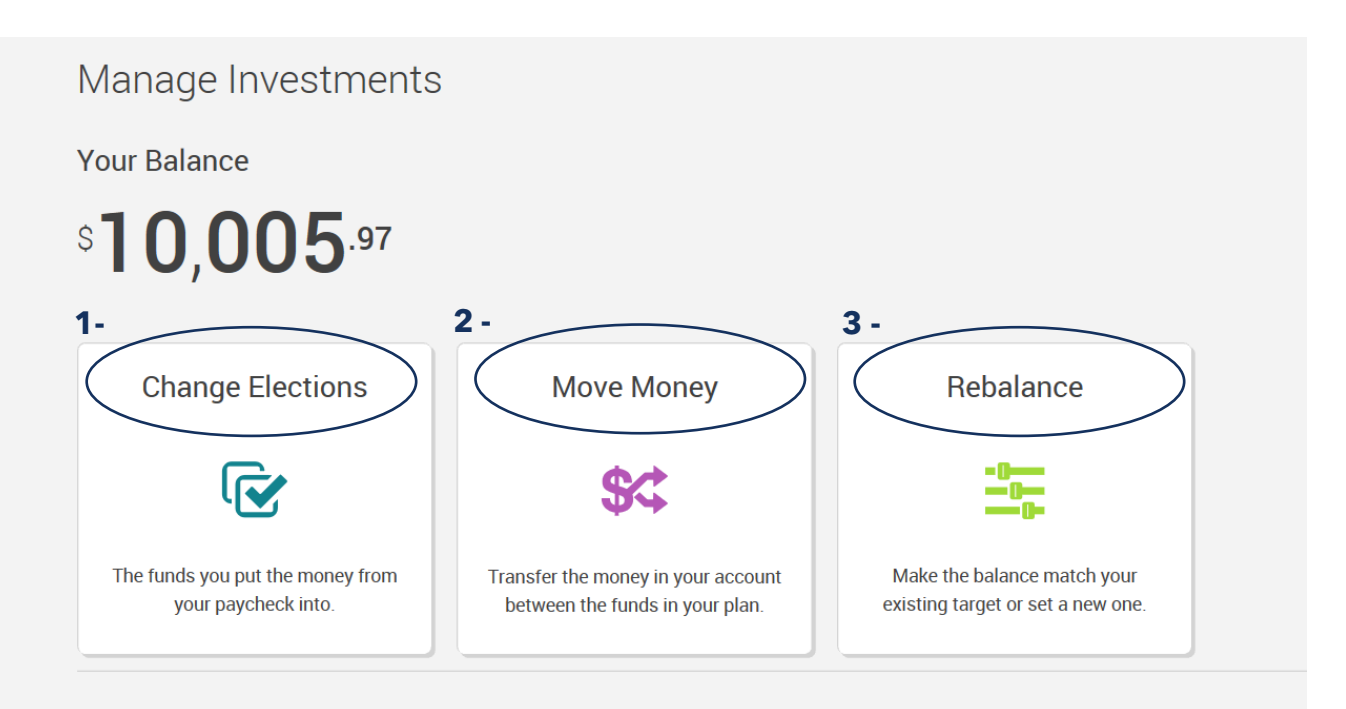

When you are on the "Manage Investments" page of your online EBC account, you will see three different options for what to do with your investments. What do these three options mean?

## **1: Change Elections:**

**Use this option to make investment changes to your future contributions (new money)**

#### **2: Move Money:**

**Use this option to make investment changes to your current investments (old money)**

#### **3: Rebalance:**

**Use this option to make investment changes to both your current and future investments**

### **Questions?**

## **Call EBC at 888-507-6053**

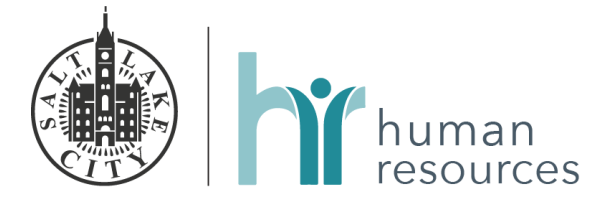